# Maths for Physics

## Basic Skills Booklet

September 2024

This booklet belongs to \_\_\_\_\_\_\_\_\_\_\_\_\_\_\_\_\_\_\_\_\_\_\_\_\_\_\_\_\_\_\_

The purpose of this booklet is to act as a reference for the basic maths skills that you must have in order to be successful on the A Level Physics course. All of the topics, apart from the prefixes used in Physics, should have been covered on your GCSE maths course.

However, you must be absolutely confident using ALL of the following key skills.

The key skills are:

- 1. Expressing numbers in Standard Form.
- 2. Expressing numbers to a specified number of significant figures.
- 3. Calculating the percentage change in values.
- 4. Performing calculations on a calculator with numbers in standard form.
- 5. Recalling and using Physics prefixes.
- 6. Converting between units
- 7. Simple trigonometry
- 8. Re-arranging formulae.
- 9. Performing complex calculations on a calculator.
- 10. Answering a question (putting all the skills together).

The answers to the example questions in each section can be found in:

11. answers to example questions

## **1. Expressing numbers in standard form.**

Standard form is very useful when expressing numbers that are either very big or very small.

The number "320,000" is the same as "3.2 x 100,000" (3.2 x 100,000 = 320,000)

As  $10^5$  = 100,000, "3.2 x 100,000" can also be expressed as "3.2 x 10<sup>5</sup>". This is a far more convenient way of writing 320,000.

So,  $320,000 = 3.2 \times 10^5$ 

Similarly, 3.713x10<sup>2</sup> = 371.3*.* 

The number 0.000032 can be represented as "3.2  $\div$  100,000". This can also be written as:

$$
0.000032 = \frac{3.2}{100,000} = \frac{3.2}{10^5} = 3.2 \times \frac{1}{10^5} = 3.2 \times 10^{-5}
$$

Again, 3.2  $\times$  10<sup>-5</sup> is a more convenient way of writing 0.00032.

So,  $0.000032 = 3.2 \times 10^{-5}$ 

Similarly,  $3.713 \times 10^{-2} = 0.003713$ 

*Convert the following numbers to and from standard form.*

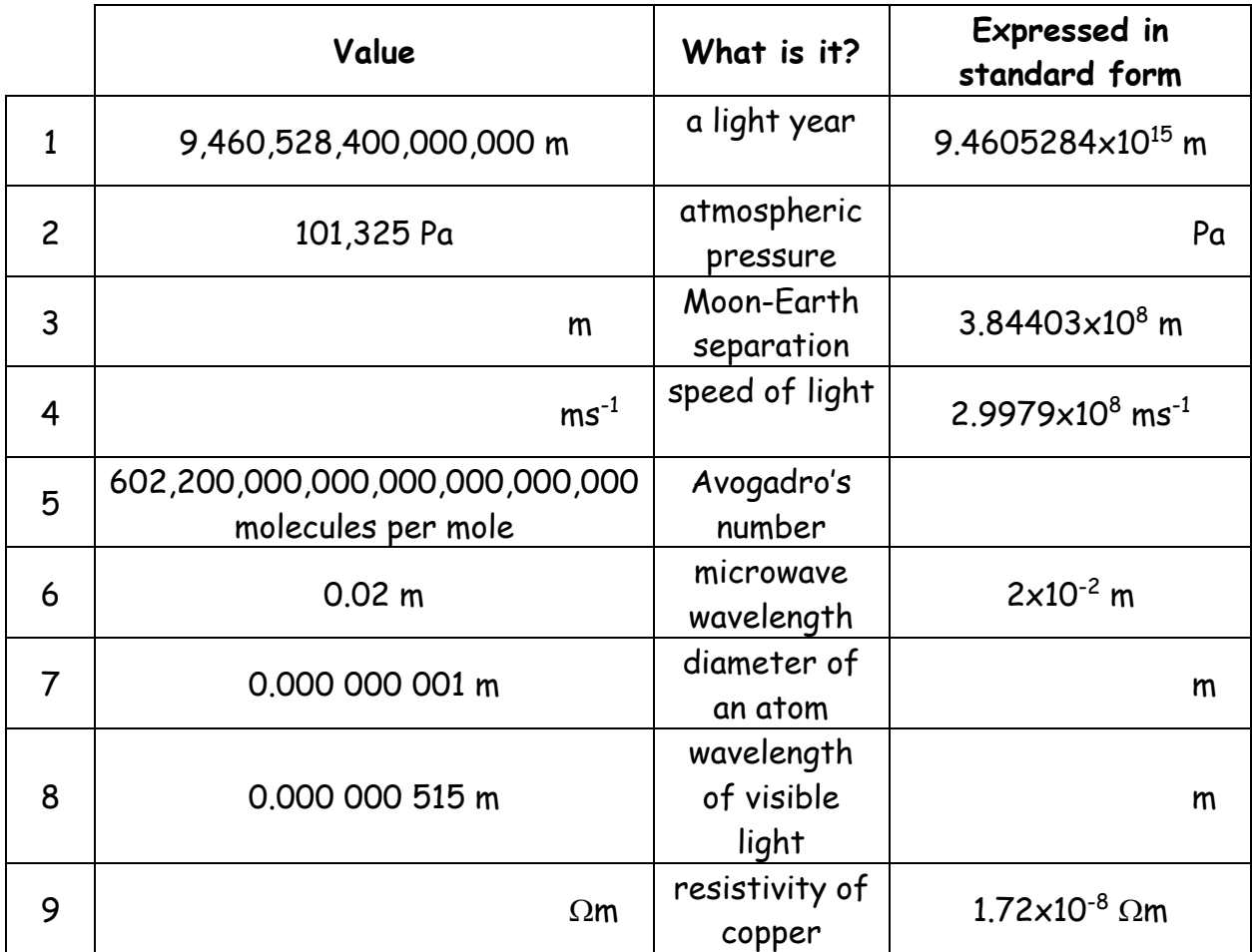

## **2. Expressing numbers to a specified number of significant figures**

Answers to calculations in Physics are also expressed to a specific number of significant figures. Unless specifically asked for in a question, **ALL** of your answers should **ALWAYS** be given in a **decimal format** to **3** significant figures.

Answers should:

- always be expressed as a decimal number, this means:
	- o **NO FRACTIONS** eg  $-\frac{1}{3}$  $\frac{1}{3}$  should be written as -0.333
	- $\circ$  **NO MULTIPLES of**  $\pi$ , eg  $2\pi$  should be written as 6.28
- never be **RECURRING** numbers, so don't use the "damned spot" eg 3. 3̇

An answer of 3.33333 recurring, should be written as 3.33 (to 3 significant figures).

*Complete the following tables, expressing the numbers to the appropriate number of significant figures. Remember to round the "right most" significant figure.*

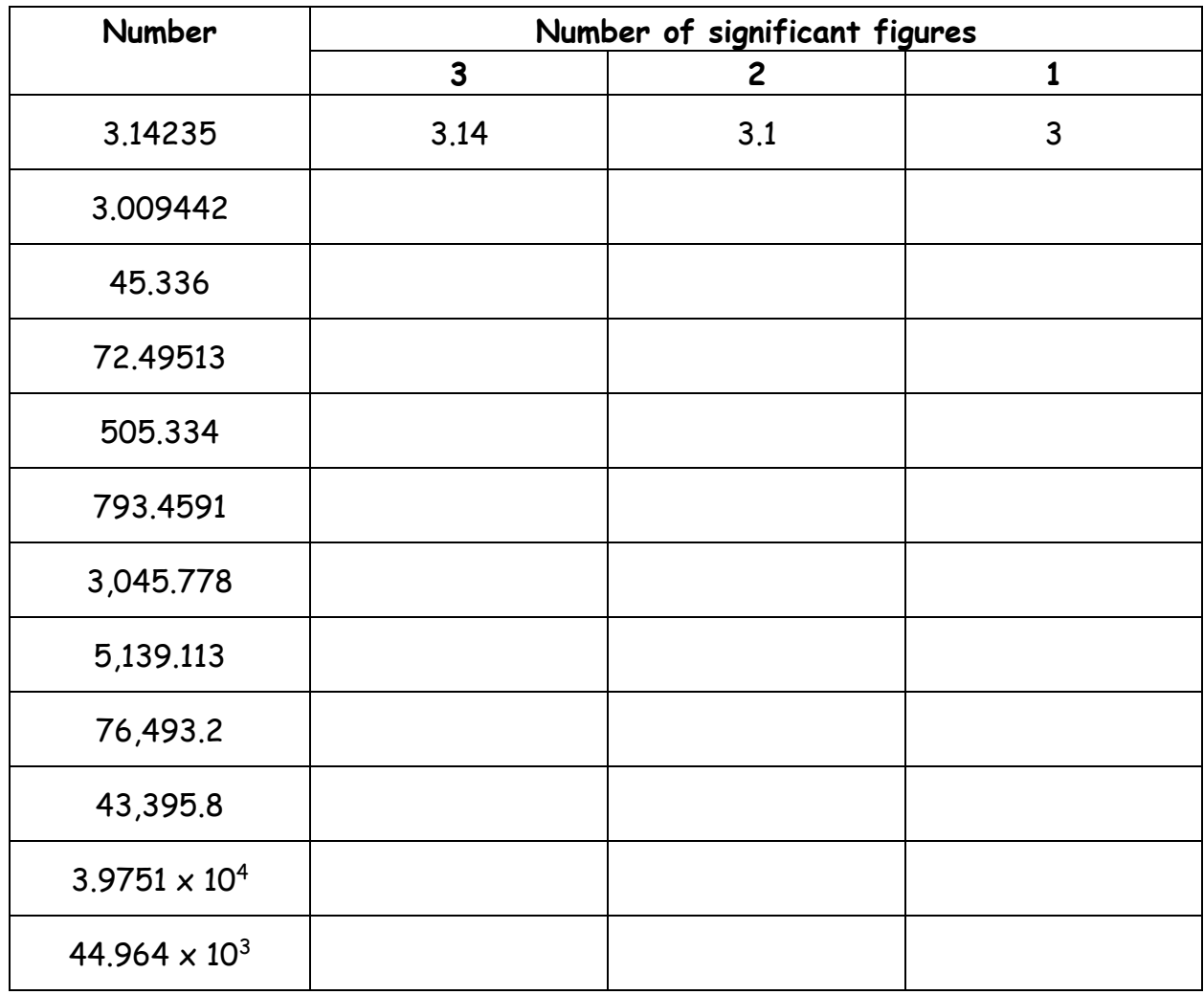

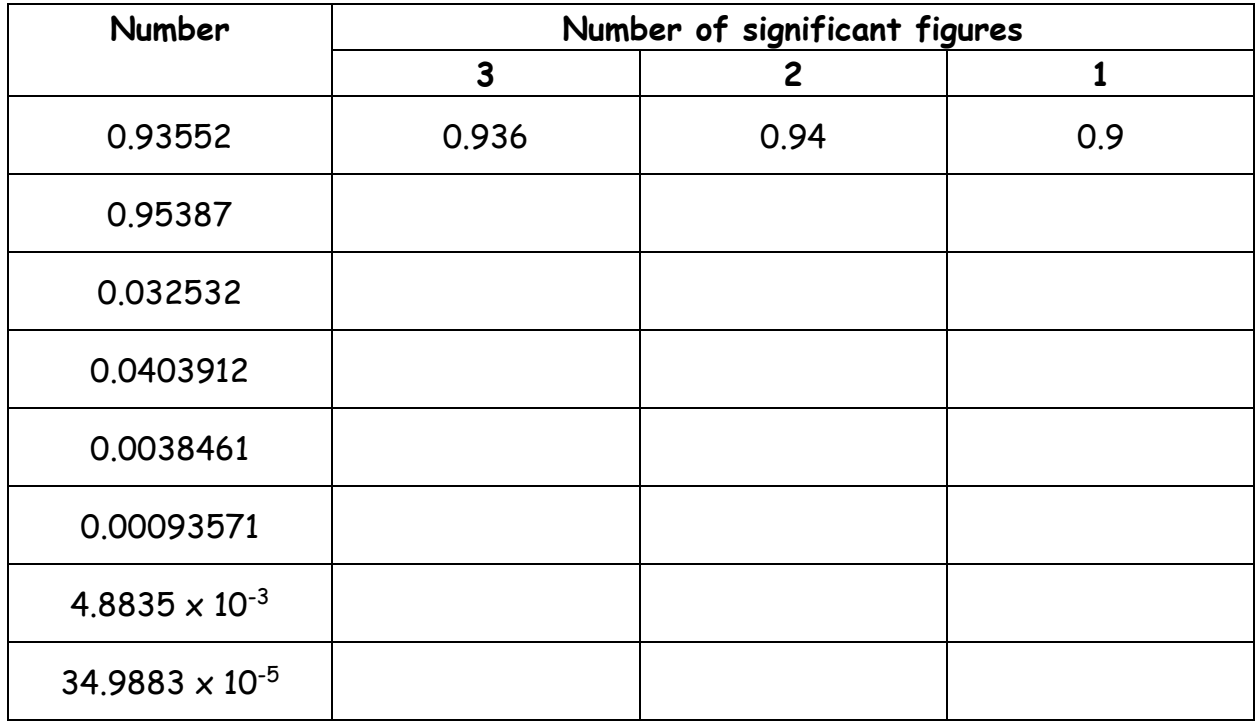

## **3. Calculating the percentage change in values**

Some questions give the percentage change in a value, so you need to be able to calculate the actual amount that has changed using this information.

For example, if the price of a £4.40 coffee increases by 2.5%,

Increase of 2.5% :  $\frac{2.5}{100} \times 4.40 = 0.11$ 

So, final cost is 4.40 + 0.11 = 4.51

If the price of coffee decreased by 2.5%, then

the final cost is 4.40 – 0.11 = 4.29

An alternative to how these percentage changes can be written is as follows: The mass of a block is reduced by 5.0% **to** 4.0 kg. What was the initial mass of the block?

Suppose Y was the original mass of the block, then, write out the change algebraically,

$$
Y - (5\% \text{ of } Y) = 4.00
$$
  
\n
$$
Y - \left(\frac{5}{100} \times Y\right) = 4.00
$$
  
\n
$$
Y - \frac{5}{100}Y = 4.00
$$
  
\n
$$
Y(1 - \frac{5}{100}) = 4.00
$$
  
\n
$$
Y(\frac{95}{100}) = 4.00
$$
  
\n
$$
Y = \frac{100}{95} \times 4.0 = 4.21 \text{kg}
$$

*Calculate, and fill in, the missing values in the table below. Give all your answers to 3 significant figures*

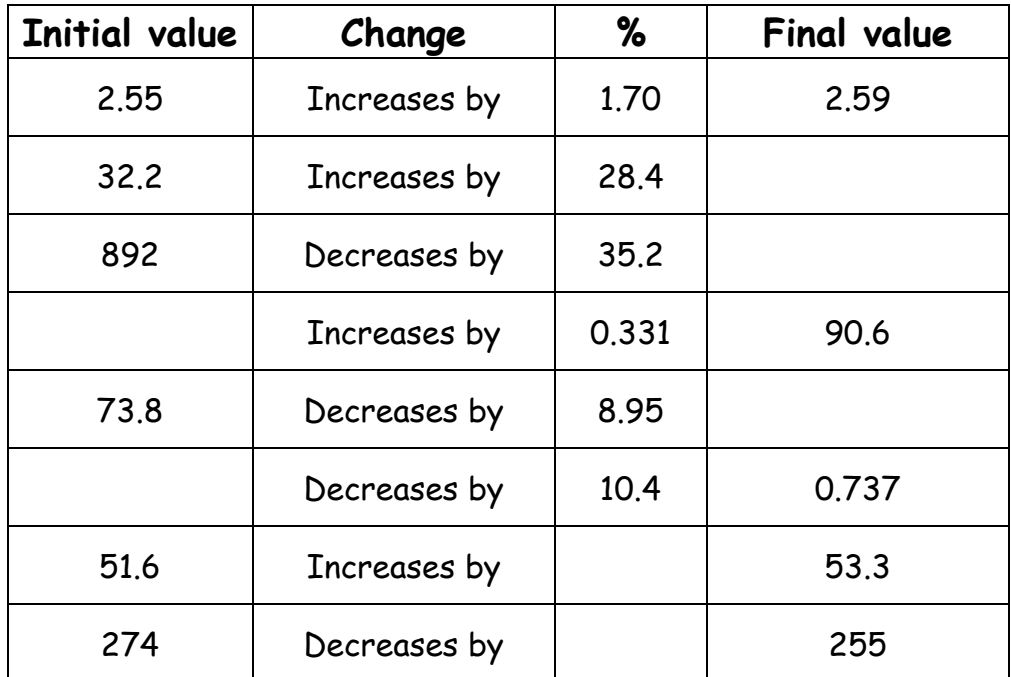

## **4. Performing calculations on a calculator with numbers in standard form**

Some students have been taught to enter a number in standard form, for example  $3.2\times10^5$ , into their calculator in the following way:

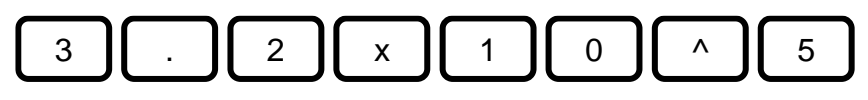

Unfortunately, the calculator treats the 3.2 and  $10^5$  as separate things which can lead to all sorts of problems in calculations.

You MUST instead use the [x10x] key (or [exp] key on older calculators) when entering numbers in standard form. The diagram below shows where these keys can be found on a Casio calculator, together with how the numbers  $3.2 \times 10^5$  and  $3.2 \times 10^{-5}$ should be entered.

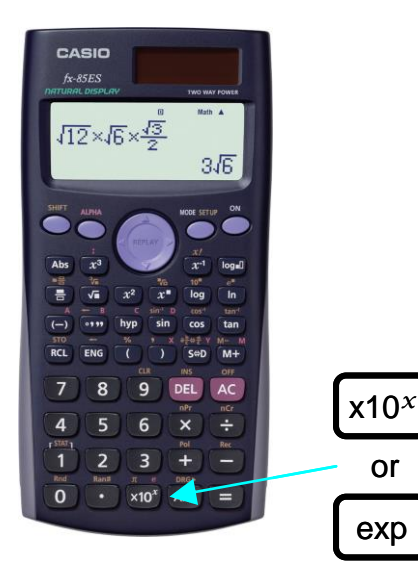

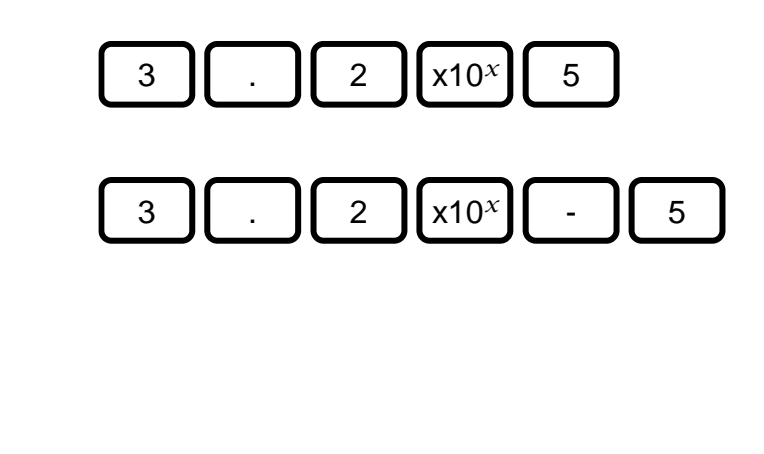

Entering the numbers in this way makes sure the calculator handles the numbers correctly.

So, the following calculation:  $3.2 \times 10^5 \times 9.9 \times 10^{-3}$  would be entered as:

or

exp

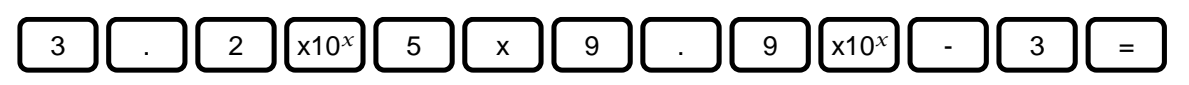

The answer should be 3168, which expressed to 3 sig fig (significant figures) would be 3170.

*Complete the calculations in the table below, expressing your answers to 3 significant figures.*

## **TABLE 5**

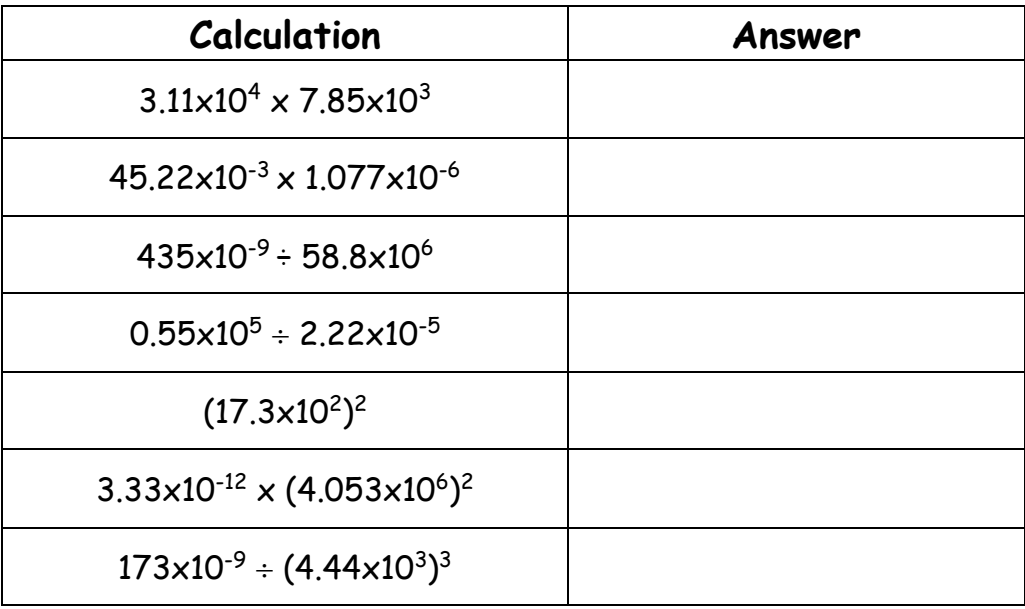

## **5. Prefixes used in Physics**

Make sure you are clear on the difference between *units* (of measurement), *symbols* and *quantities* as they do different jobs.

Examples:

The *quantity* "Time" is measured in *units* of seconds. The *units* can be abbreviated to `s'. In an equation that needs you to multiply something by `time' , time will be represented by the *symbol* `t'.

The *quantity* "Mass" is measured in *units* of kilograms. The units can be abbreviated to `kg`. In an equation that needs you to multiply by mass, then it is given the *symbol* `m'

In the famous equation  $\mathsf E$  = mc<sup>2</sup>:

The *symbol* 'E' represents the *quantity* "energy" – it would have *units* of Joules (J) The *symbol* 'm' represents the *quantity* "mass" – it would have *units* of kilograms (kg)

The *symbol* 'c' represents the *quantity* "speed of light" – it would have *units* of ms-1 (this is metres per second)

Often in Physics, units are written using so called *prefixes* which is an even shorter way of writing numbers than standard form.

For example instead of writing  $2.95 \times 10^{-9}$  m we can write 2.95 nm where n means nano and is a short way of writing  $\times$  10<sup>-9</sup>.

Here is a table that shows all the prefixes you may come across in A level Physics. Some crop up more frequently than others, but you need to know them all.

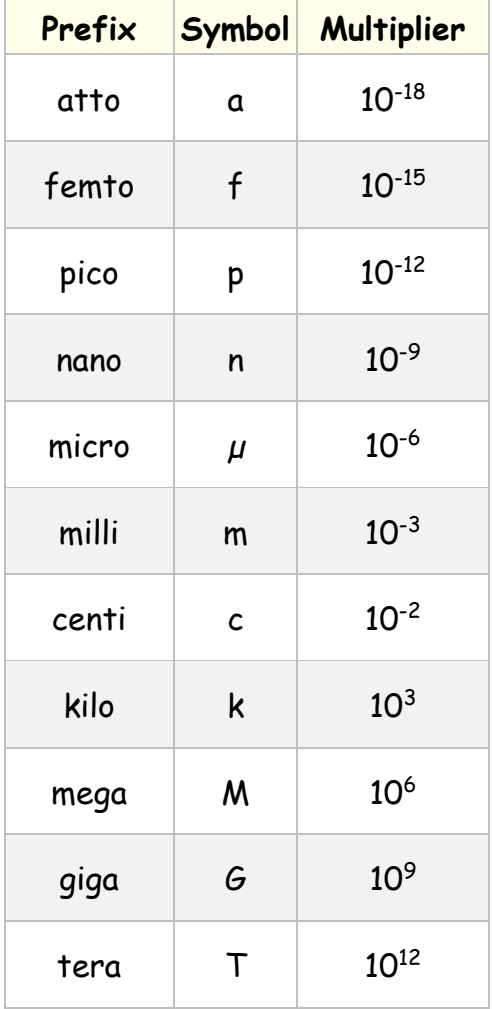

Before performing a calculation, the values you are given must be expressed in their so called base units (some of which are known as SI units). Of the 7 SI units, you will only come across 6 on the Physics course, they are:

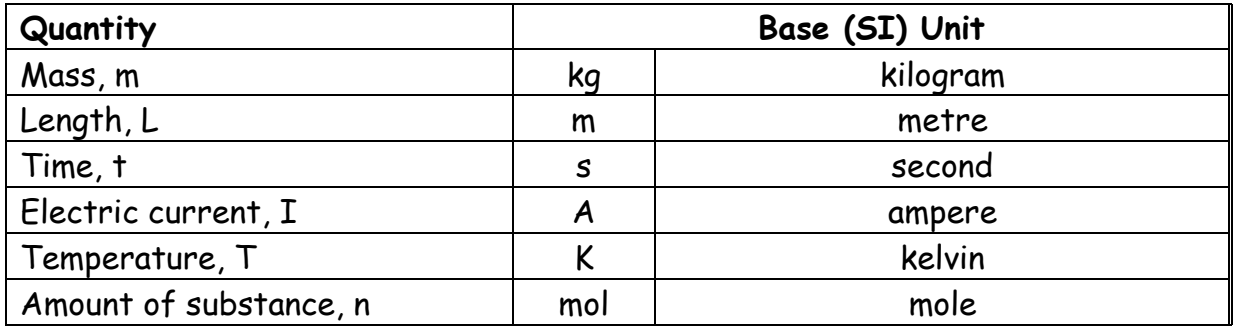

In fact, every unit (eg Watts, Joules) can be expressed in terms of these base units. **NOTICE** that **MASS** is expressed in KILOGRAM's, kg, **NOT** grammes, g.

Values given in questions will often be given with a prefix, so you must be able to convert this into a number to the power of ten so that you can carry out the correct calculation on a calculator.

Note that as this is only to allow you to use the numbers in calculations, you do NOT need to express the number in standard form. The prefix is simply replaced by the appropriate power of 10, for example

320 nm can be expressed as 320 x 10<sup>-9</sup> m (as nano, n, means x10<sup>-9</sup>), you DO NOT need to express this as  $3.2 \times 10^{-7}$  m.

*Express the following values in their base units without the prefix:*

## **TABLE 6**

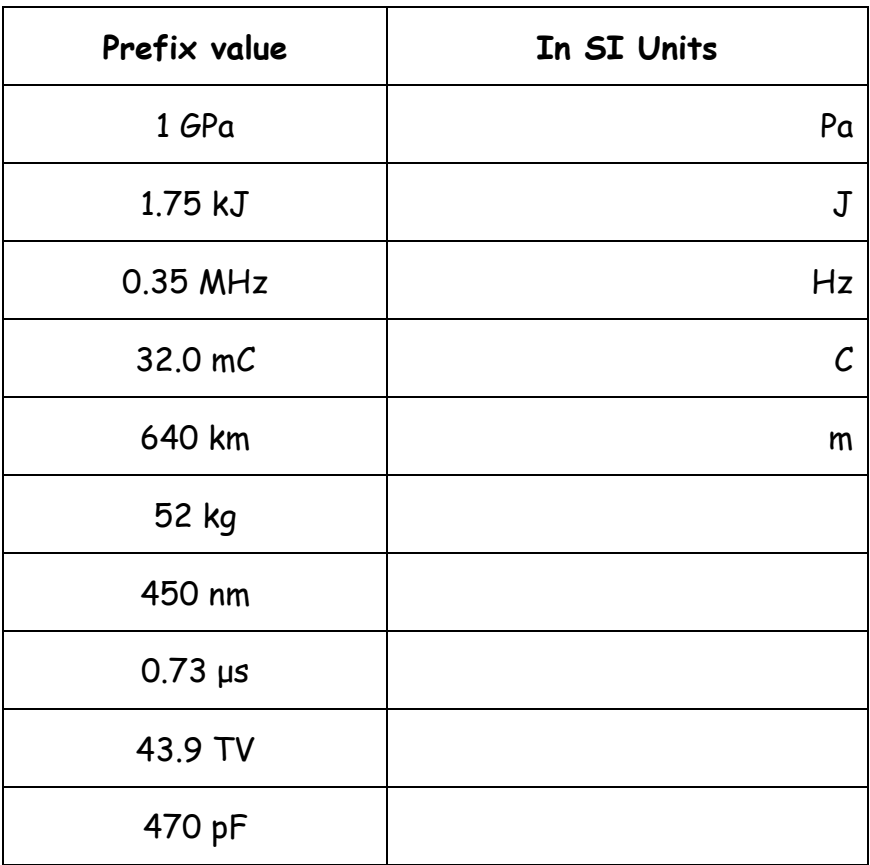

Sometimes questions will ask for an answer to be expressed with a particular prefix. You also need to be express base unit values with an appropriate prefix.

Fortunately, Casio calculators have a button to help do this; it's the <code>[ENG]</code> button which is short for Engineering. Pressing this button will express a number in one of the prefix power of tens. Do the following calculation.

 $32\times10^{2} \times 13\times10^{3}$ , you should find it equals 41,600,000.

Now press the <code>[ENG]</code> key, you should see that the number is expressed as  $41.6{\times}10^6$ . Now press the <code>[ENG]</code> key, you should see that the numbe<br>If you press the <code>[ENG]</code> key again, it will show 41600x10<sup>3</sup>.

If you now press  $\,\bigcirc\,$  then  $_{\textsf{ENG}}$  you will find that the display shows 41.6x10 $^6$ . SHIFT

*Express the following base unit values with an appropriate prefix*

#### **TABLE 7**

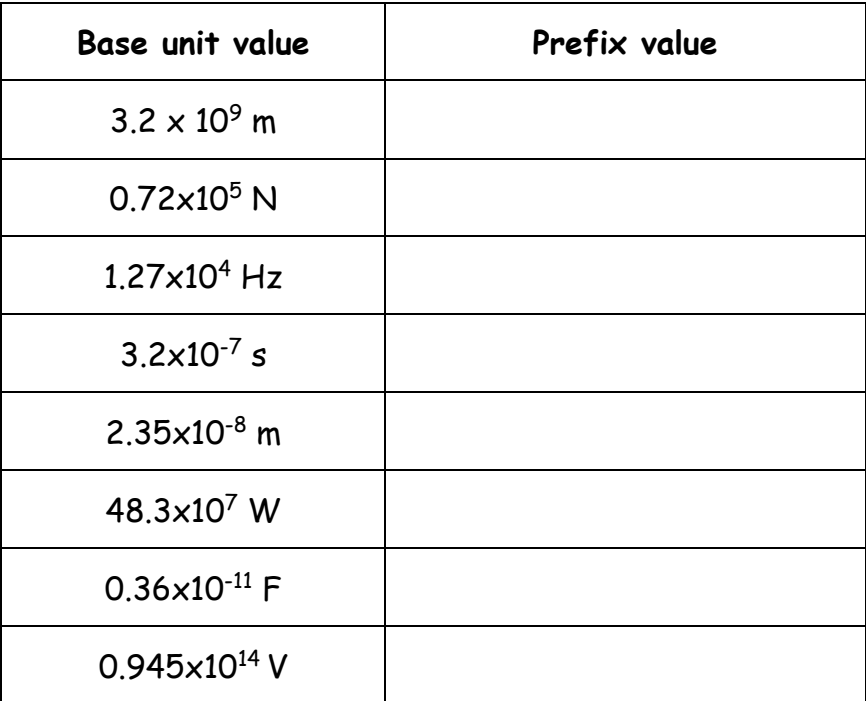

## **6. Converting between units.**

Sometimes values are given for areas in one unit and you need to be able to convert them into another unit, for example:

Convert 12.3 mm<sup>2</sup> into m<sup>2</sup>.

This conversion is not the same as converting 12.3 mm into m (which from the previous section would simply involve replacing the prefix milli, m, with the appropriate power of 10, ie 10<sup>-3</sup>, hence 12.3 mm = 12.3×10<sup>-3</sup> m).

With  $mm^2$  however, the conversion factor (10<sup>-3</sup>) must also be squared. This means that 12.3 mm<sup>2</sup> = 12.3x(10<sup>-3</sup>)<sup>2</sup> m<sup>2</sup> = 12.3x10<sup>-6</sup> m<sup>2</sup>.

The same rules apply for converting  $mm<sup>3</sup>$  to  $m<sup>3</sup>$ . In this case the conversion factor must be cubed.

So converting 12.3 mm<sup>3</sup> into m<sup>3</sup> would be given by:  $12.3$ mm $^3$  =  $12.3 \times (10^{-3})^3$  m $^3$  =  $12.3 \times 10^{-9}$  m $^3$ 

*Convert the given values into the unit shown. The first line has been completed as an example.*

## **TABLE 8**

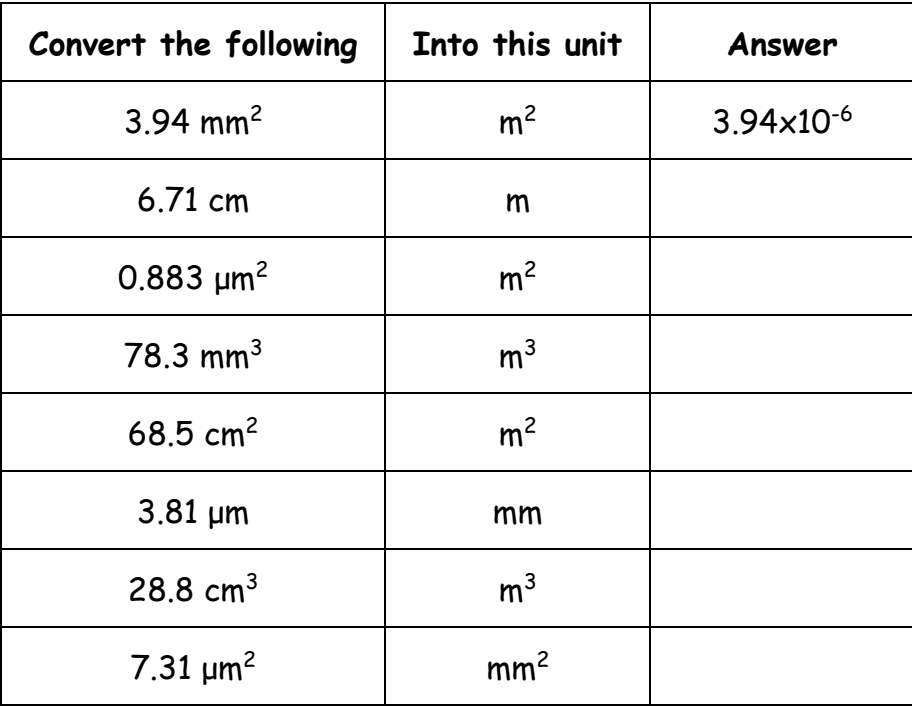

#### Angles

As well as units, you also need to be able to convert between degrees,  $^0$ , and radians, *rad*. Provided you remember the relationship that 360 <sup>0</sup> is equal to 2π *rad*, angles given in one unit can be easily converted into the other.

Write down the number of degrees and radians in a complete circle as shown:

$$
\frac{1}{360} = \frac{1}{2\pi}
$$

Then add in the value you have on the appropriate side of the equation:

angle in degrees 
$$
\rightarrow \frac{\ }{360} = \frac{\ }{2\pi}
$$
 angle in radians

For example, convert 90 $^{\rm o}$  into radians.

angle in degrees 
$$
\frac{90}{360} = \frac{1}{2\pi}
$$

Re-arranging this gives:

$$
\frac{90}{360} \times 2\pi =
$$

$$
= \frac{\pi}{2} = 1.57 \text{ rad}
$$

Although in Maths answers can be expressed, conveniently, in terms of  $\pi$ , answers in Physics are always expressed as a decimal to a set number of significant figures (typically 3). Answers in Physics should therefore ALWAYS be given as a decimal answer and not left as a multiple of  $\pi$ .

*Complete the table with the missing values. Give your answers to 3 significant figures.*

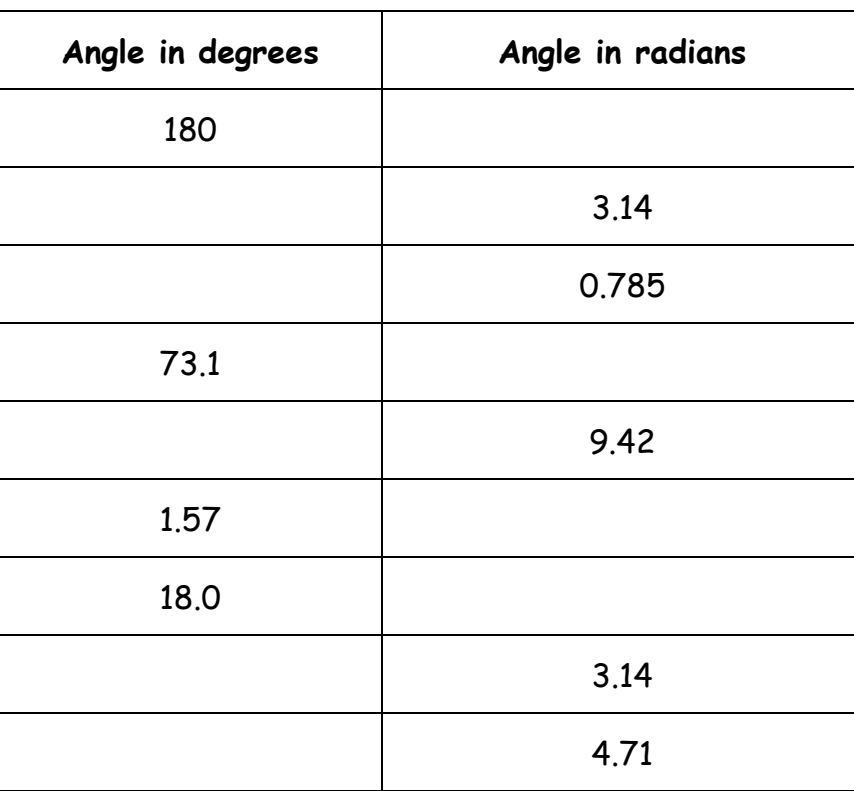

## **TABLE 9**

## **7. Simple trigonometry.**

All of the trigonometry will be restricted to right angle triangles. This means sine, cosine and tangent (sohcahtoa) and Pythagoras' theorem must be remembered. The sine and cosine rules are not required.

For a right angle triangle, as shown below, "a" is adjacent to the angle *θ*, "o" is opposite the angle *θ* and h is the hypotenuse.

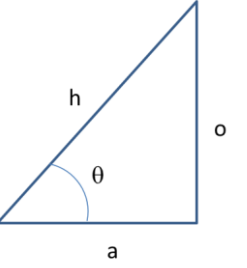

You will need to learn the relationships between sine, cosine and tangent for a right angle triangle.

$$
\sin \theta = \frac{0}{h} \qquad \qquad \cos \theta = \frac{a}{h} \qquad \qquad \tan \theta = \frac{0}{a}
$$

*Hereford Sixth Form College page 14*

You will also need to learn and use Pythagoras' theorem:

 $h^2 = o^2 + a^2$ 

Find the missing values in the following triangles

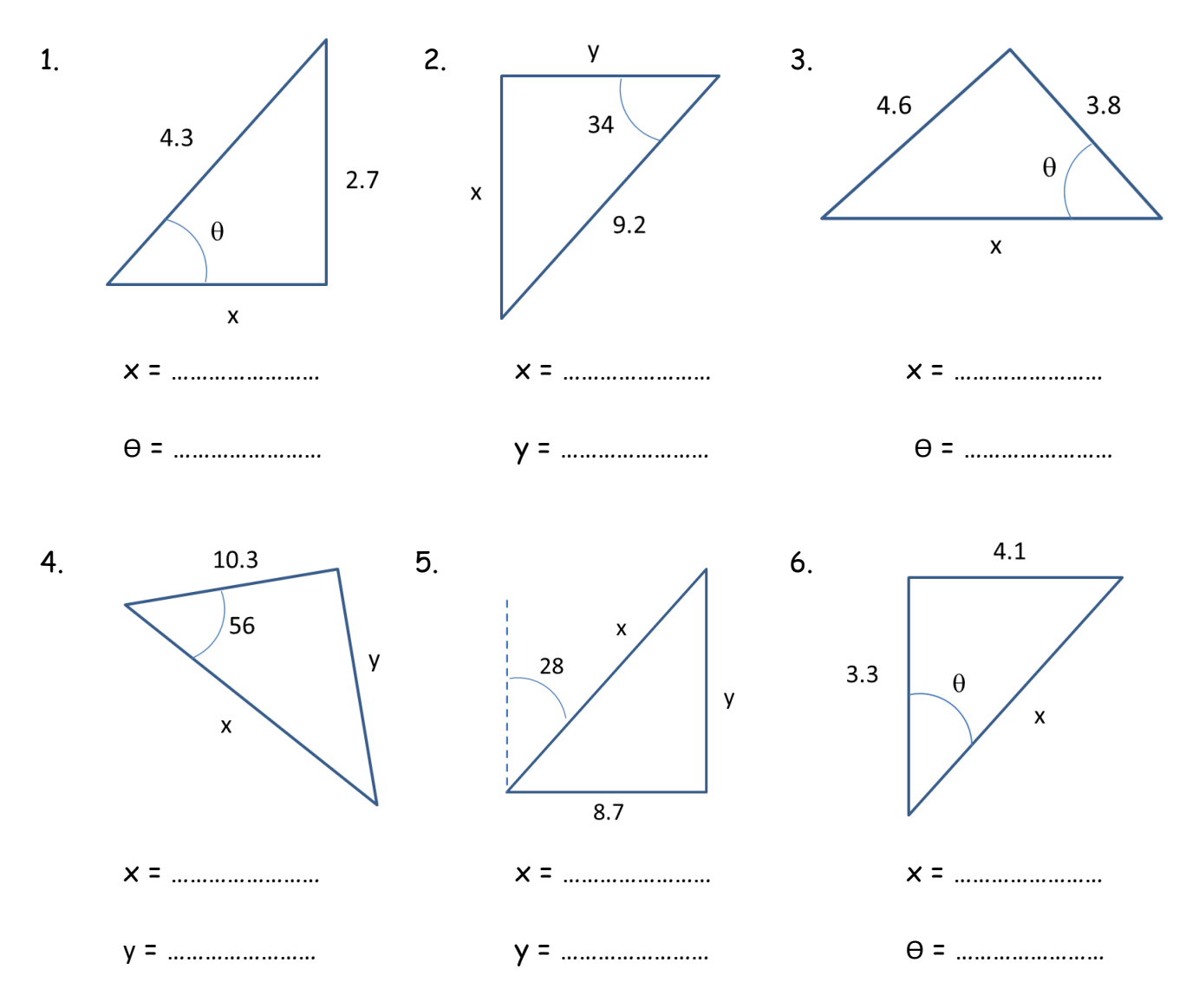

## **8. Re-arranging formulae**

In GCSE Physics the equations you come across are relatively straightforward to re-arrange so that answers can be calculated. With A Level Physics the equations are generally more complex, however, the approach to re-arranging them is the same.

It is **ESSENTIAL** that you are confident re-arranging formulae.

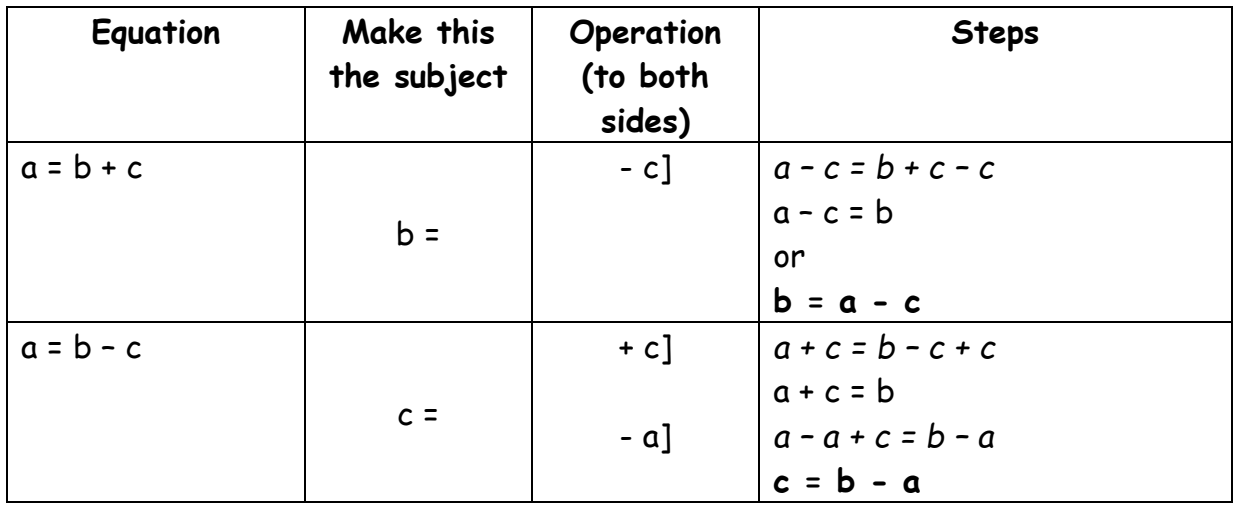

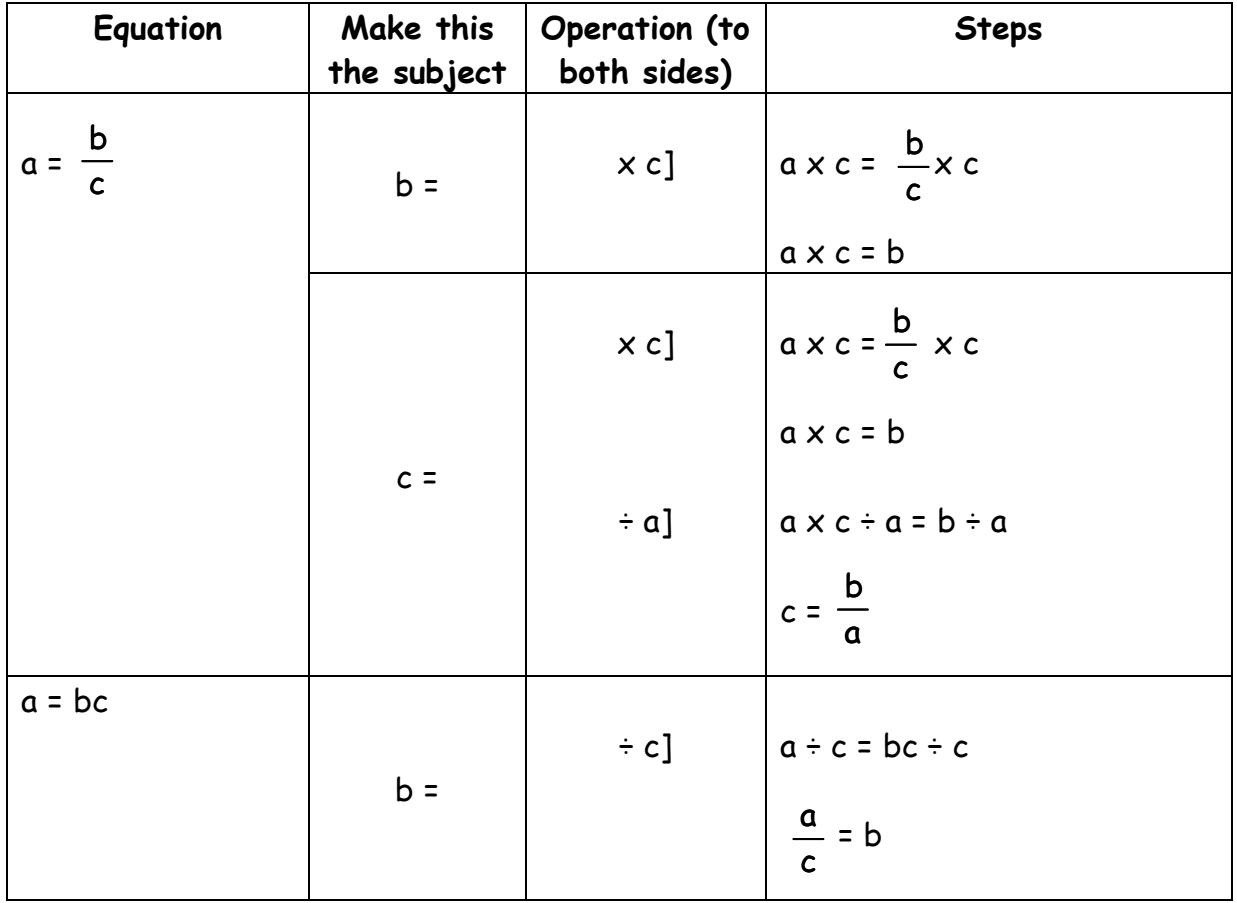

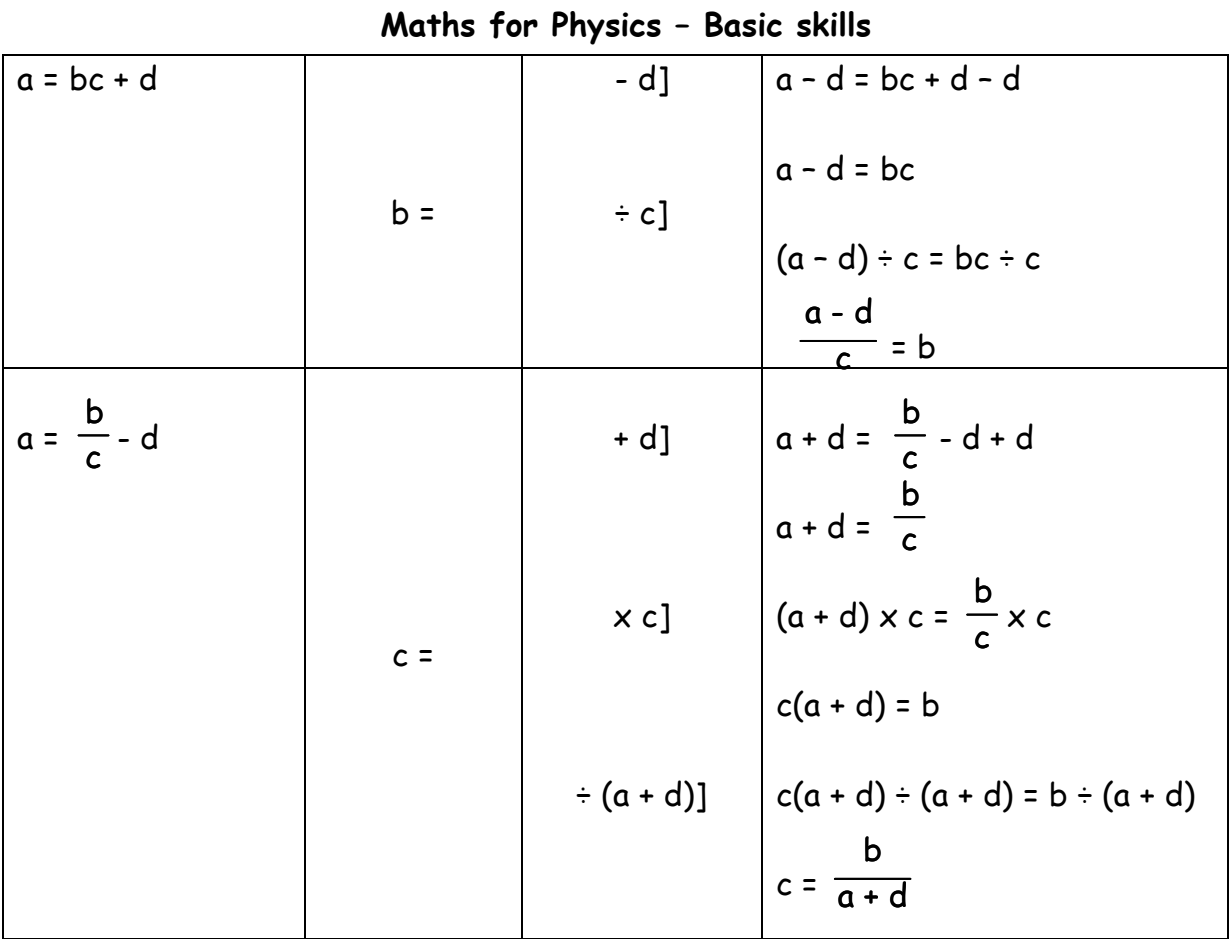

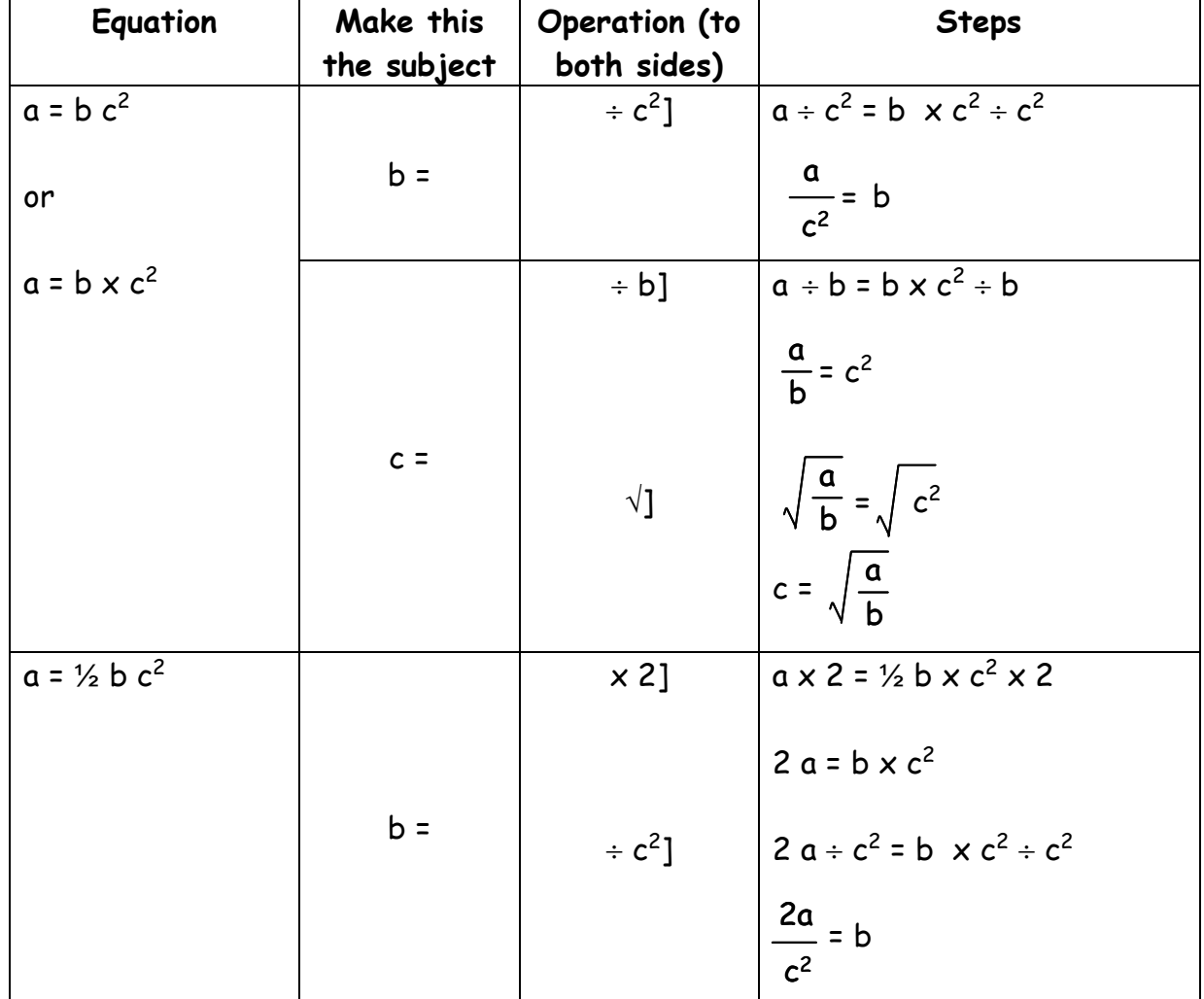

*Hereford Sixth Form College page 17*

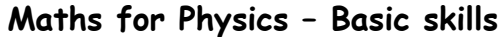

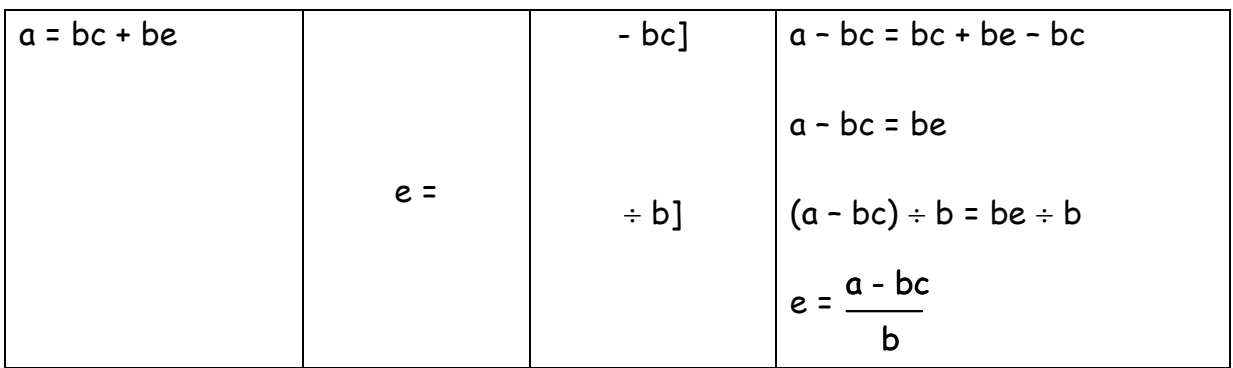

*Re-arrange the following formula, making the letter in the brackets the subject of the equation.*

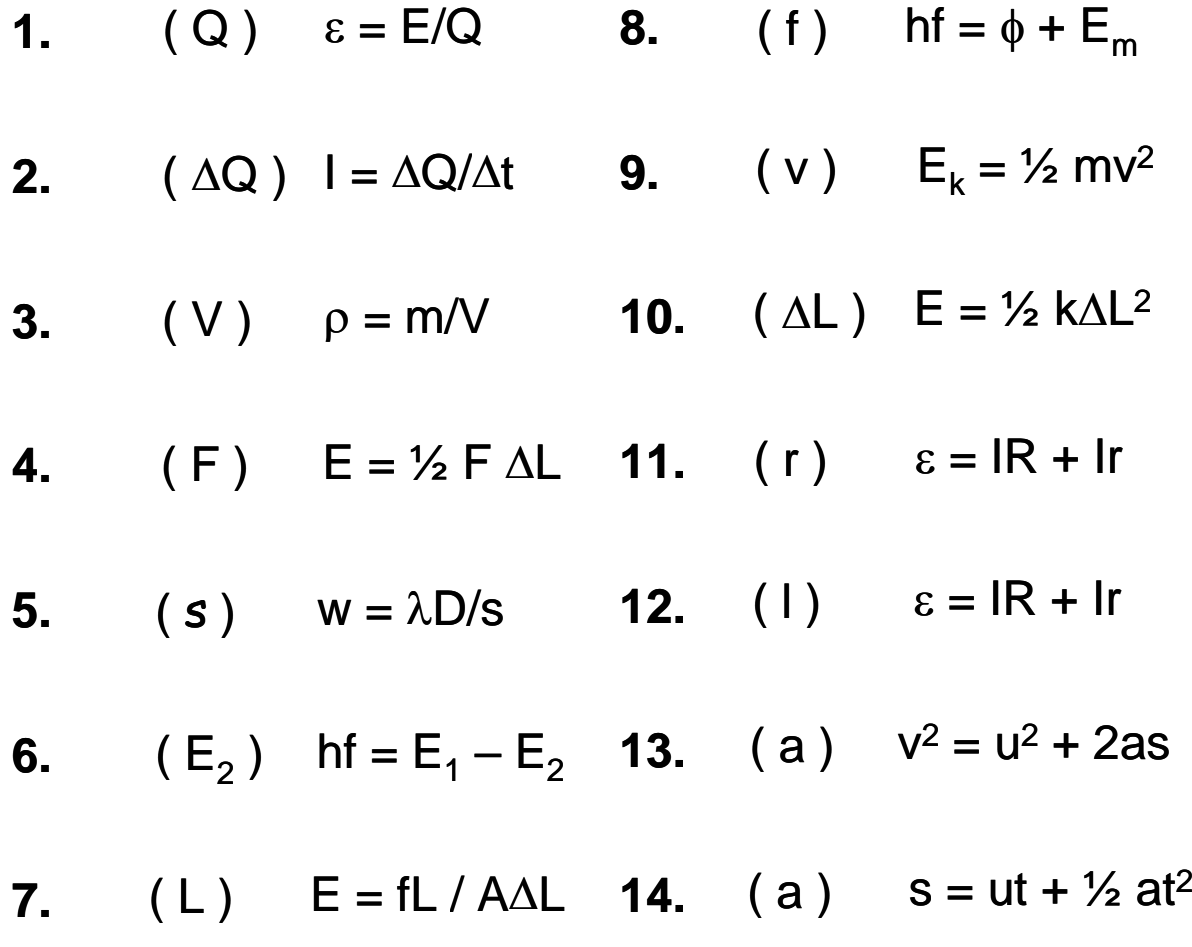

## **9. Performing complex calculations on a calculator**

You need to be very careful when carrying out complex calculations on a calculator because of the way the calculator works. For example, calculate the following on your calculator

$$
\frac{30}{5 \times 3} = ?
$$

You should find that the answer is 2, although you may have got 18! The calculator works things out in steps, so if you enter  $30 \div 5 \times 3$  the calculator will work out each bit in turn, ie  $30 \div 5 = 6$ ; 6 x 3 = 18.

To calculate this correctly, you need to add brackets,  $30 \div (5 \times 3) = 2$ .

Often, calculations in Physics involve multiplying many different numbers together. In these situations, the best way to avoid making a simple mistake when completing the calculation is to do the calculation in stages, rather than relying on putting in the correct brackets.

For example, to work out the following calculation:

$$
= \frac{\pi \times 1.25^2}{5.22 \times 10^3 \times 9.00 \times 10^{-6}}
$$

Calculate the top and bottom parts separately, and write down the answers on a new line;

$$
=\frac{4.9087}{0.04698}
$$

**THEN** do the division;

$$
= 104.48 = 104 (to 3 sig fig!)
$$

Use your knowledge of prefixes to express these numbers in their base units then your calculator to work out the answers to the following questions.

1.  $x = 32$  nm;  $y = 6.602 \times 10^{15}$  Js;  $z = 0.55$   $\mu$ m.

Calculate the value of  $\frac{1}{\sqrt{2}}$  giving your answer to 4 significant figures. x <sup>2</sup> y z

2. a = 101 kPa; b = 78.3 GW; c = 0.035 pF; d = 0.056 J

Calculate the value of  $(b c) + \frac{c}{c}$  giving your answer to 2 significant figures. d<sup>2</sup> a

## **Maths for Physics – Basic skills 10. Answering a question (putting all the skills together)**

Calculate the velocity (v) of a lorry with a mass of  $1.1 \times 10^3$  kg that has a kinetic energy E<sup>k</sup> of 250 kJ.

Step 1. Figure out which equation you are going to use, in this case it is  $E_k = \frac{1}{2} m v^2$ .

Step 2. Write the equation down.

Step 3. Rearrange the equation to make v the subject of the equation; showing each of your re-arrangement steps (you will often get marks for doing this correctly).

Step 4. Convert the values given in the question into the relevant base units.

Step 5. Write down the re-arranged equation with the VALUES rather than the letters.

Step 6. Calculate the answer.

Step 7. Sense check your answer – does it seem reasonable? (If not, check you haven't made a simple mistake).

Step 8. Write down the answer, to 3 significant figures.

Step 9. Write down the correct units.

So, this is what should be written on your paper:

 $E_k = 1/2$  mv<sup>2</sup> 2  $E_k = mv^2$ v <sup>2</sup> = 2 E<sup>k</sup> / m  $v = \sqrt{(2 E_k/m)}$ ; Ek = 250 kJ = 250x10<sup>3</sup> J v =  $\sqrt{(2 \times 250 \times 10^3 / 1.1 \times 10^3)}$ v =  $\sqrt{(500\times10^3/1.1\times10^3)}$ v = √ 454.5  $v = 21.3 \text{ ms}^{-1}$ .

*Hereford Sixth Form College page 20*

Rearrangement of equations-practice questions

- a) Re-arrange the following equations, making the letter shown the subject:
- b) Substitute the values, converted into base units, and calculate the value of the "new" subject.
- c) NOTE: units of **acceleration** ("a" below) are ms-2 and **velocity** ("u" or "v" below) are ms-1 . In both cases **m** means **metres, not milli**.

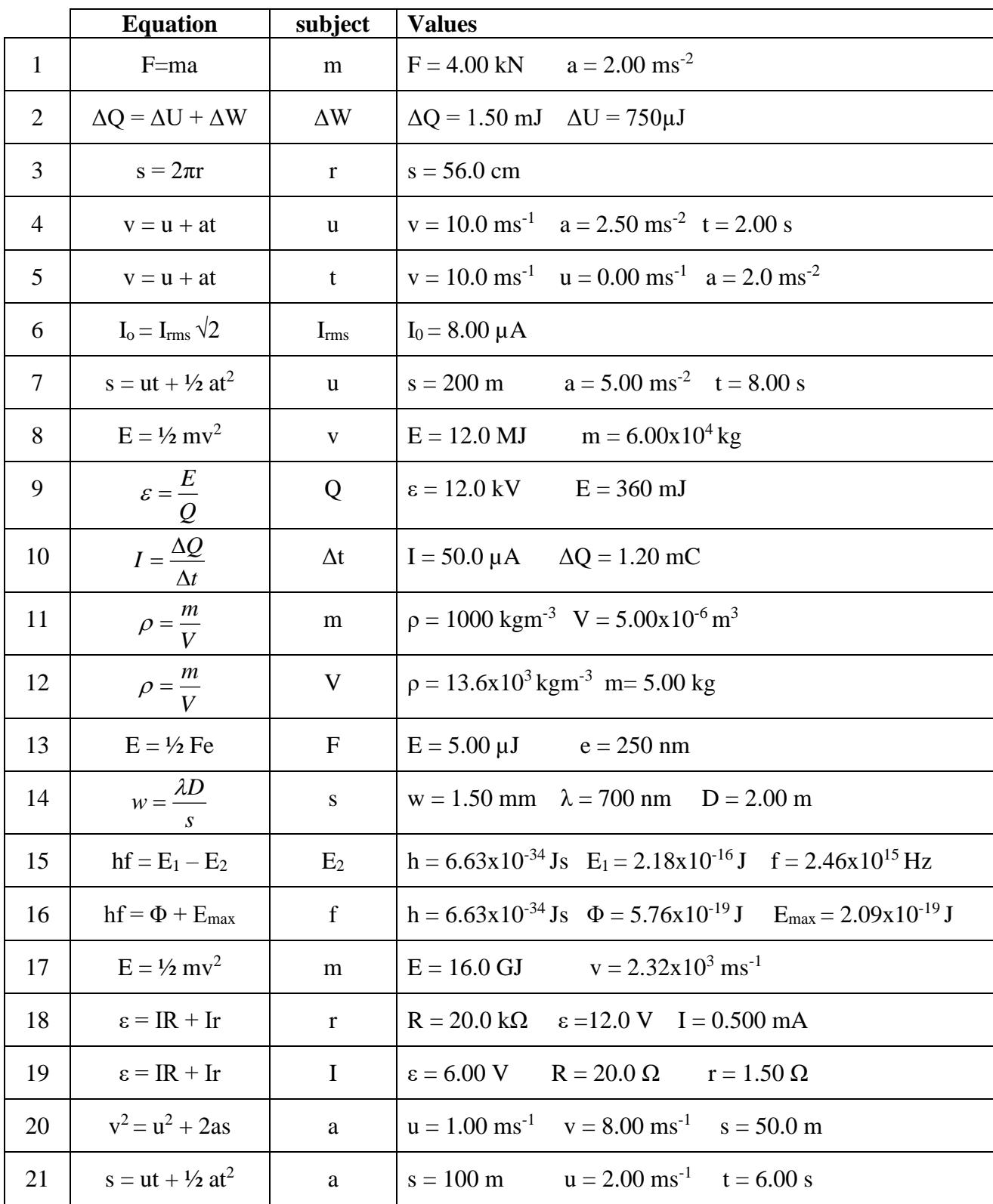

## **11. ANSWERS**

## **1. Expressing numbers in standard form.**

Table 1

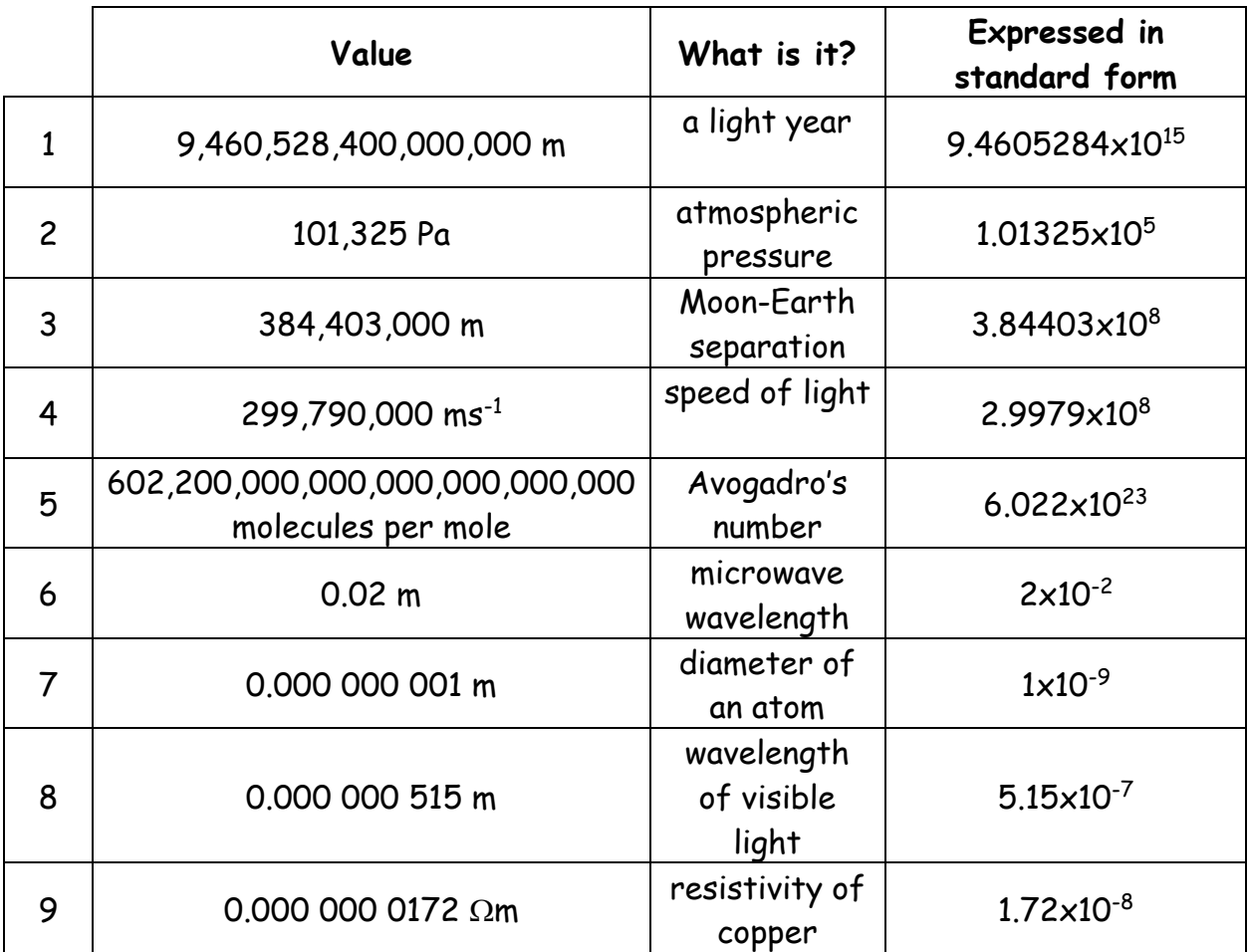

## **2. Expressing numbers to a specified number of significant figures**

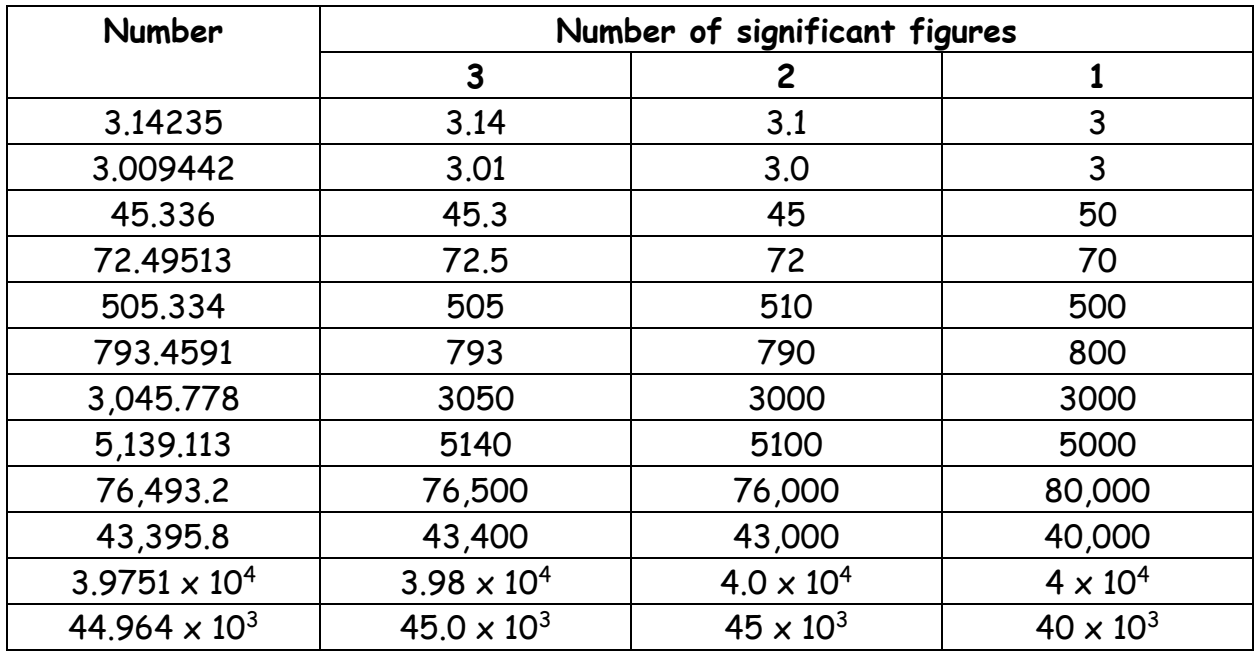

#### Table 3

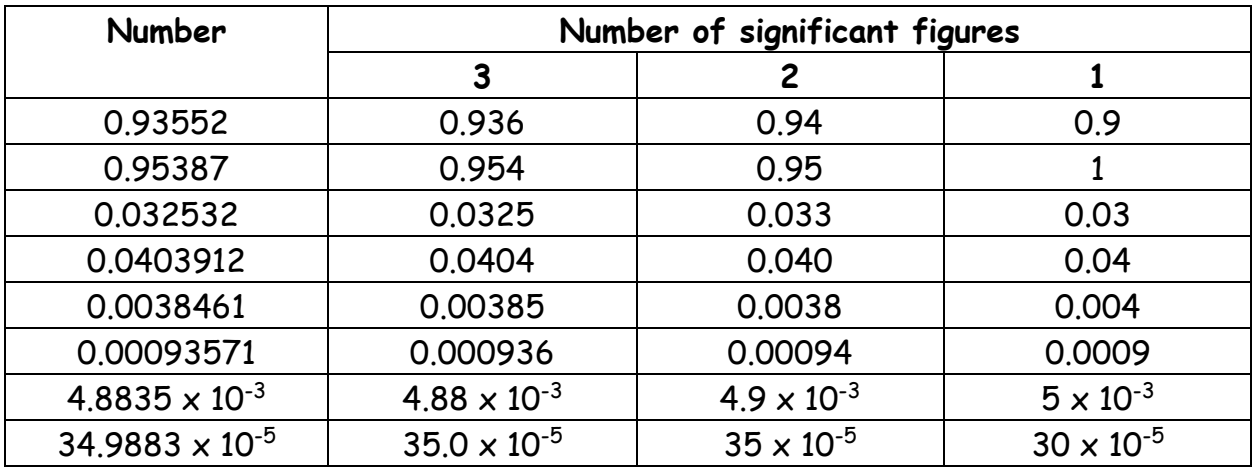

## **3. Calculating the percentage change in values**

#### Table 4

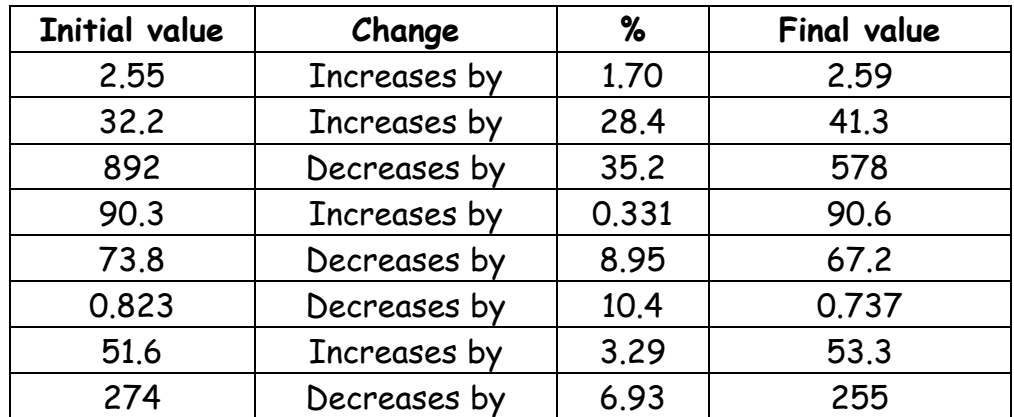

## **4. Performing calculations on a calculator with numbers in standard form**

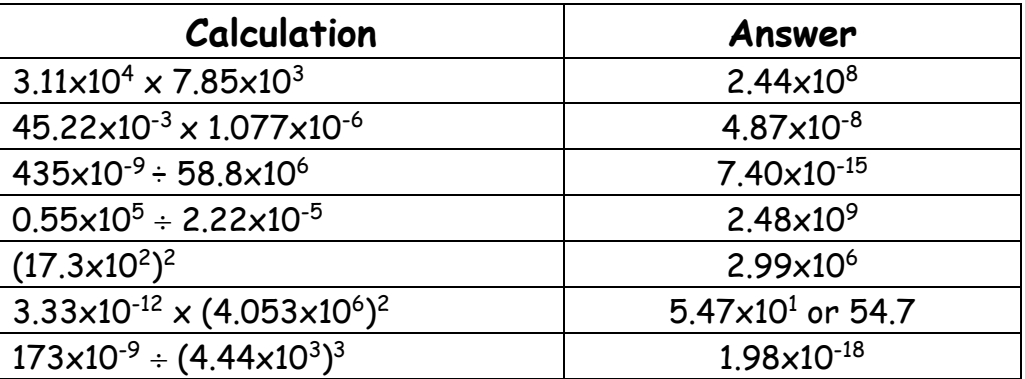

## **5. Prefixes used in Physics**

## Table 6

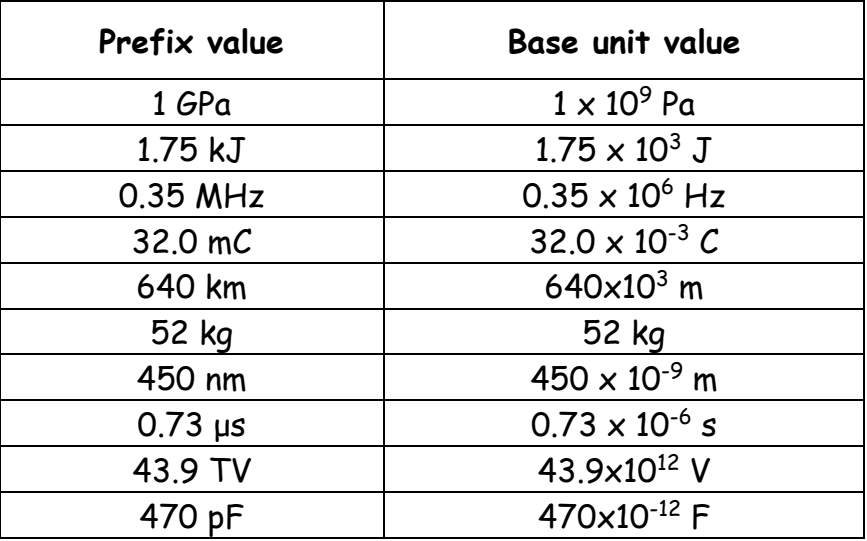

## Table 7

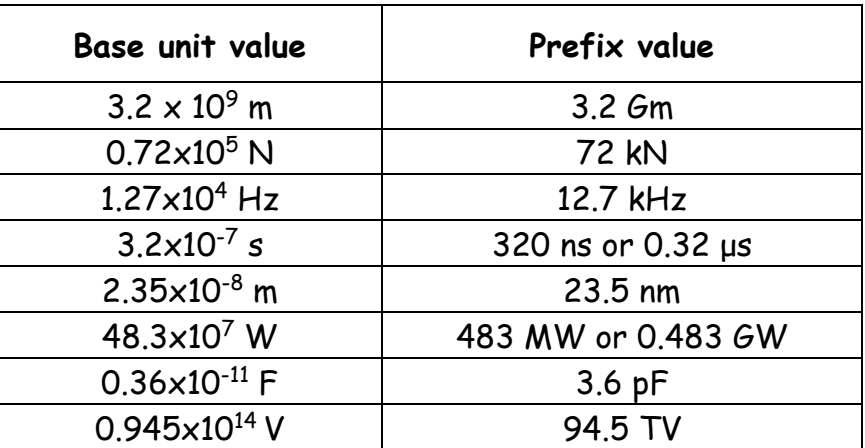

## **6. Converting between units**

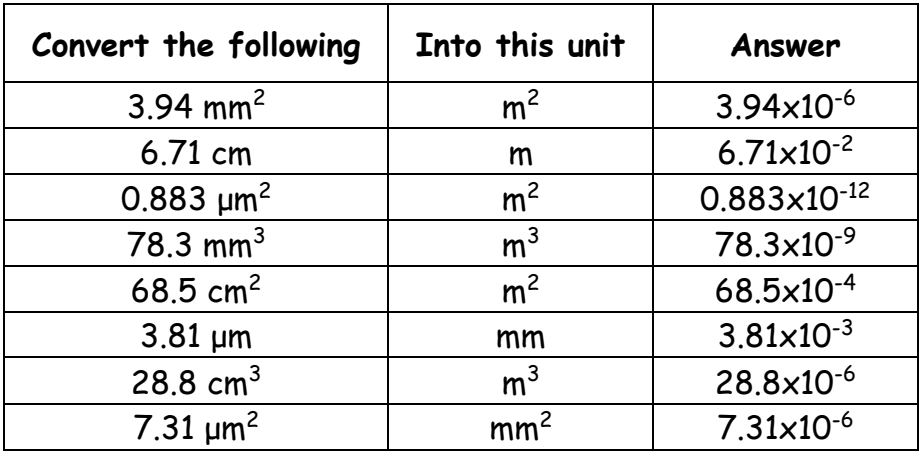

#### Table 9

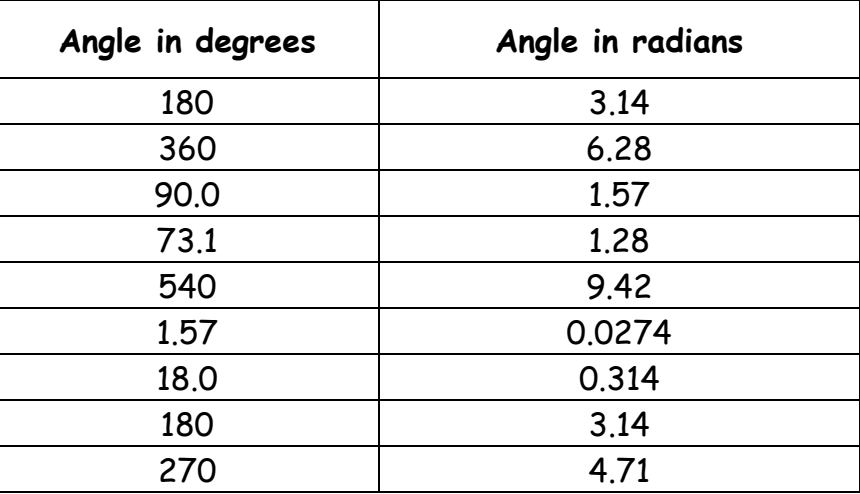

#### **7. Simple trigonometry**

1)  $x = 3.35$ ,  $\theta = 38.9 \pm 0.1^{\circ}$ ; 2)  $x = 5.14$ ,  $y = 7.63$ ; 3)  $x = 5.97$ ,  $\theta = 50.4 \pm 0.1^{\circ}$ 4)  $x = 18.4$ ,  $y = 15.3 \pm 0.1$ ; 5)  $x = 18.5$ ,  $y = 16.3 \pm 0.1$ ; 6)  $x = 5.26$ ,  $\theta = 51.1 \pm 0.1^{\circ}$ 

### **8. Re-arranging formulae**

2E

ρ

 $F =$ 

 $\Delta Q = I \Delta t$ 

 $V = \frac{m}{2}$ 

ΔL

λD

 $L = \frac{E A \Delta L}{L}$ 

f

s= —<br>w

 $E_2 = E_1 - hf$ 

Table 10

**2.**

**3.**

**4.**

**5.**

**6.**

**7.**

- **1.** E ε  $Q =$ **8.** h  $f =$  $\phi$  +  $\mathsf{E}_{\mathsf{m}}$ 
	- **9.**  $v = \frac{2E_k}{2E_k}$  $V =$ 
		- **10.**  $\Delta L = \frac{2E}{2}$ k  $\Delta L =$

m

- **11.** I  $\varepsilon$  - IR r <sup>=</sup>
- **12.** R + r  $I = \frac{\epsilon}{\epsilon}$

13. 
$$
a = \frac{v^2 - u^2}{2s}
$$

14. 
$$
a = \frac{2(s - ut)}{t^2}
$$

## **9. Performing complex calculations on a calculator**

1.  $1.229 \times 10^7$  2.  $3.2 \times 10^7$ 

## **10. Answering a question (putting all the skills together)**

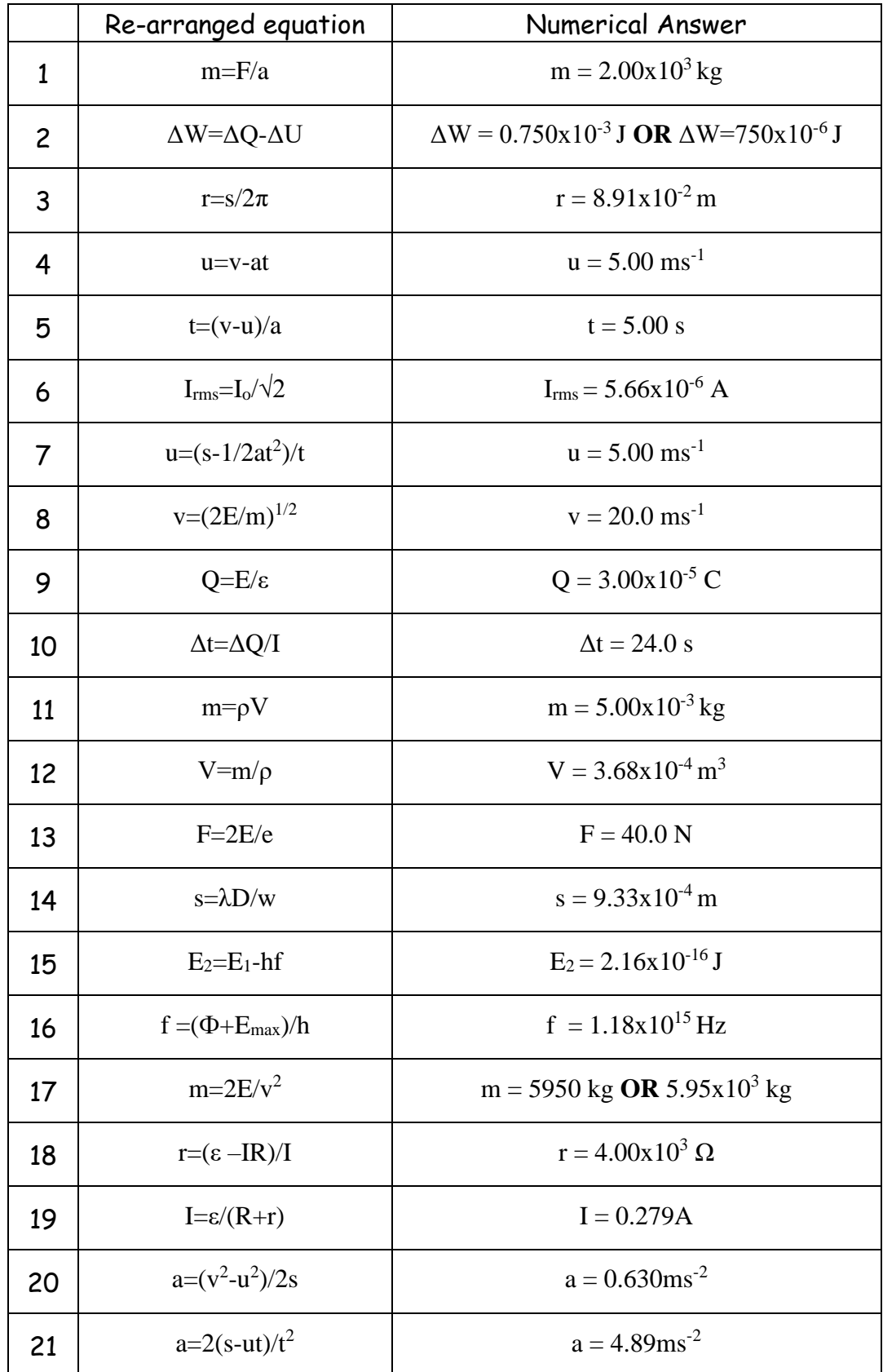